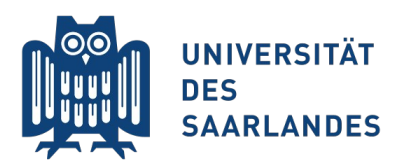

Saarbrücken, 18.06.2015 Information Systems Group

# Vorlesung "Informationssysteme"

### **Vertiefung Kapitel 7: Zugriffskontrolle**

Erik Buchmann (buchmann@cs.uni-saarland.de)

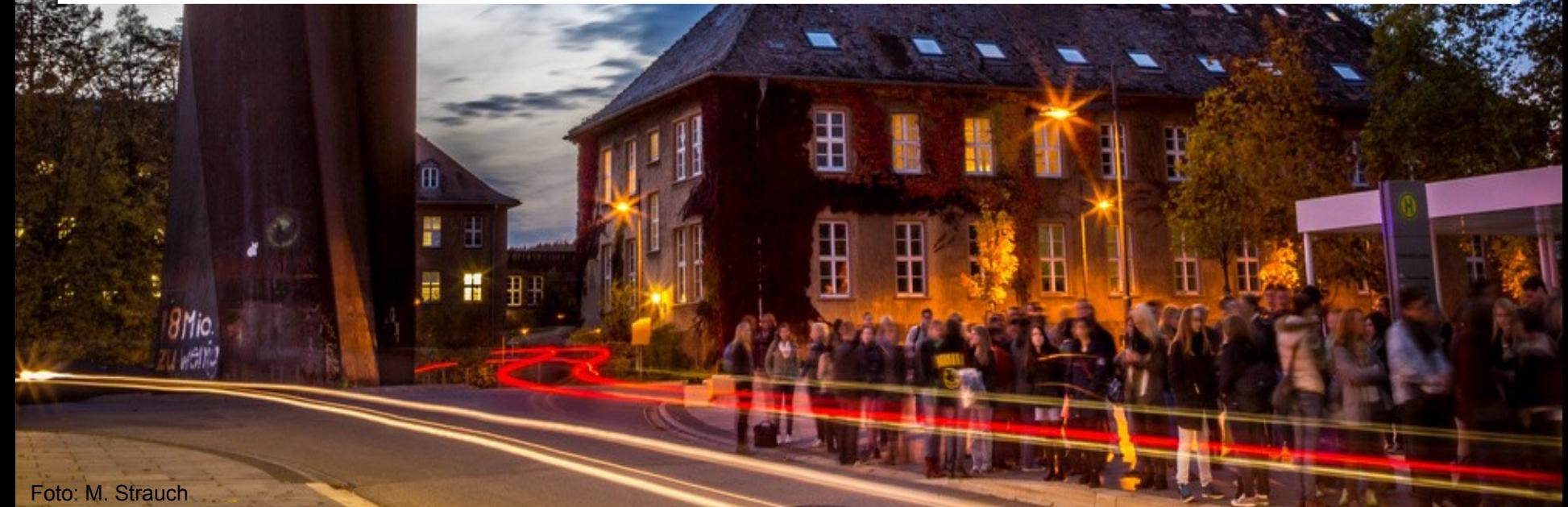

### **Aus den Videos wissen Sie...**

...wie man Postgres installiert und einsetzt

- Schema erzeugen, Daten manipulieren, Anfragen durchführen
- …wie SQL funktioniert
	- Deklarative Sprache, Umsetzung von Sprachkonstrukten auf Operatoren ist Sache des DBMS

### Vertiefung heute:

- Zugriffskontrolle in SQL im Allgemeinen und Postgres im Besonderen
- **Rollenhierarchien zur strukturierten Rechtevergabe**

## **Role-Based Access Control**

∄

Foto: M. Strauch

**8Mio** 

 $\mathbf{m}$ 

Ħ

### **Motivation**

In einer DB werden häufig sensible Daten gespeichert Betriebsgeheimnisse, persönliche Daten, Kundendaten

- DB ist kritische Infrastruktur
	- Totalausfall kann das Ende des Unternehmens bedeuten

DBMS muss verhindern, dass Unberechtigte Einsicht bekommen **Anfragen auf die Daten selbst** DBMS muss verhindern, dass Unberechtigte Änderungen vornehmen Datenbanken und Datenbankschemata anlegen, ändern, löschen Indexe, Sichten, Zugriffskontrollmechanismen anlegen, ändern, löschen

## **Die Frage der Granularität**

Je detaillierter die Zugriffsregeln, desto aufwändiger ist die Auswertung

- Zugriff auf die gesamte DB?
- Zugriff auf eine Datenbank in der DB?
- Zugriff auf eine Relation in einer Datenbank?
- Zugriff auf ein Tupel in einer Relation?
- Zugriff auf ein Attribut in einem Tupel?
- Standard-SQL
	- Zugriffsregeln auf Relationenebene
	- Recht auf Systemzugriff, Schemaänderungen auf Datenbank- und Systemebene
	- Feingranulare Zugriffsregeln über Views
		- CREATE VIEW v AS (SELECT \* FROM mitarbeiter WHERE gehalt < 1000); GRANT SELECT ON v TO rolle;

# **Zugriff auf Datenobjekte**

Damit ein Nutzer ("Rolle") auf Datenobjekt zugreifen kann:

- 1) Authentifizierung im System erfolgreich (Host-based Auth.)
- 2) Rolle hat CONNECT-Recht für die Datenbank
- 3) Rolle hat USAGE-Recht auf das Schema, das das Datenobjekt enthält
- 4) Rolle ist Besitzer vom Datenobjekt, oder hat Zugriffsrechte darauf

### Host-based Authentification

In Postgres pg\_hba.conf: Welche Rolle darf sich von wo aus einloggen?

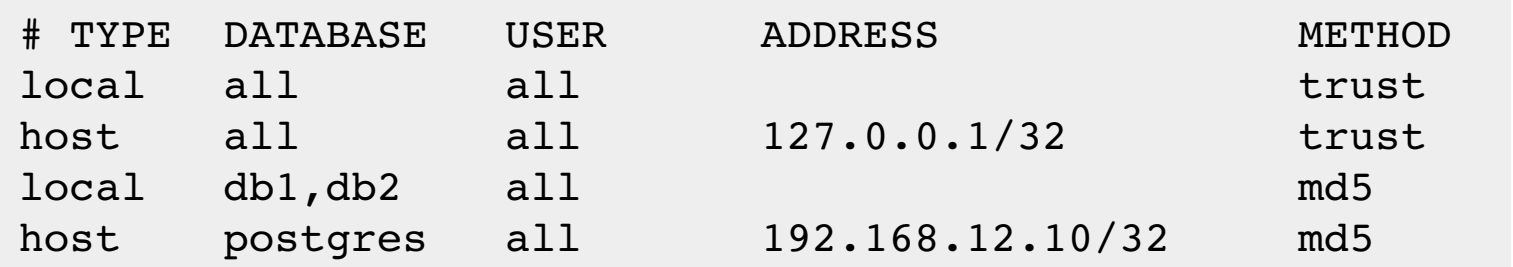

**6 InfoSys - Zugriffskontrolle** Universität des Saarlandes Universität des Saarlandes Universität des Saarlandes

Dr.-Ing. Erik Buchmann (buchmann@cs.uni-saarland.de)

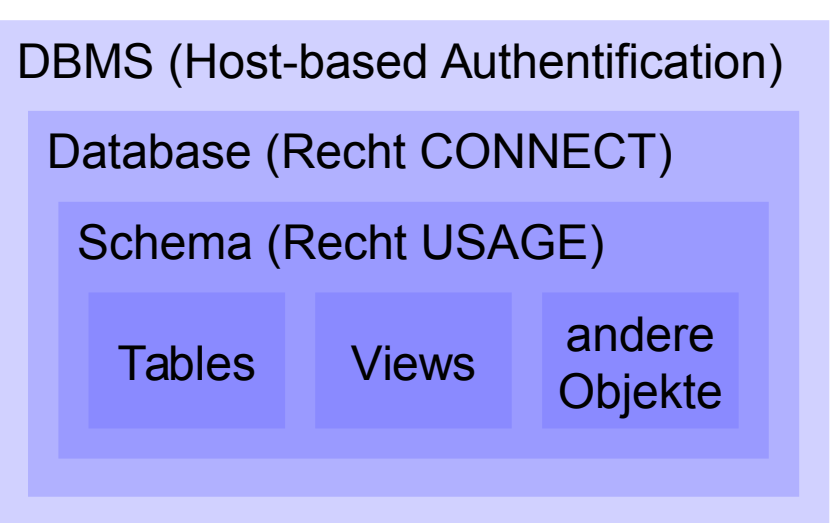

### **Role-Based Access Control**

- "Rolle" steht synonym für "User"!
- Eine Rolle kann in einer Rollen-Hierarchie angeordnet sein
- Eine Rolle hat bestimmte Rechte auf bestimmte Datenobjekte
- Eine Rolle darf bestimmte Rechte auf andere Rollen übertragen

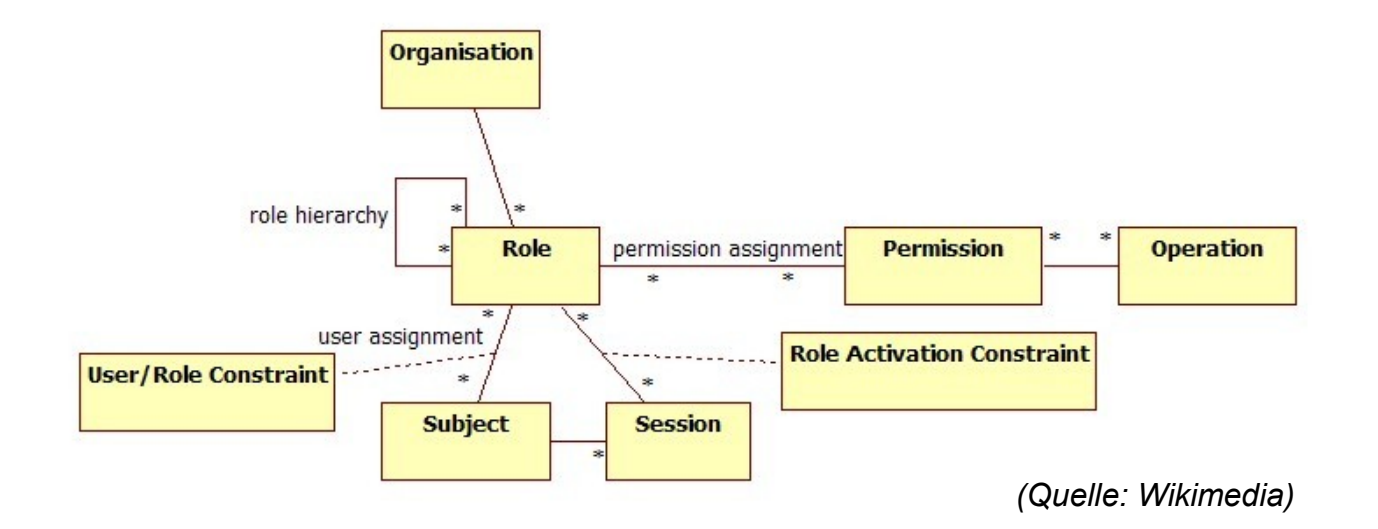

## **Rollen in Postgres**

#### Rolle anlegen, ändern, löschen

- **CREATE ROLE name [ [WITH] option ...** ]
- ALTER ROLE name [ [WITH] option ... ]
- DROP ROLE [IF EXISTS] name

#### Optionen

- 
- 
- (NO)CREATEROLE neue Rolle anlegen
- 
- 
- 
- (NO)SUPERUSER Superuser darf alles, keine Rechteprüfung
	- (NO)CREATEDB neue DB anlegen
		-
	- (NO)LOGIN in das System einloggen
- **PASSWORD 'password'** Passwort für Rollen, die sich einloggen dürfen
	- VALID UNTIL 'timestamp' Gültigkeitsdauer des Passworts

### **Beispiele**

CREATE ROLE verkauf WITH PASSWORD 'bla123' CREATEDB LOGIN;

- Erzeuge Rolle "verkauf"
- verkauf darf sich mit Passwort "bla123" am System anmelden
- **u** verkauf hat das Recht, Datenbanken anzulegen
- CREATE ROLE einkauf NOLOGIN;
	- Erzeuge Rolle "einkauf"
	- Rolle darf sich nicht einloggen, kann aber Zugriffsrechte erhalten
	- Wichtig für Rollenhierarchien, wird noch erläutert
- ALTER ROLE verkauf WITH NOCREATEDB;
	- Ändere Rolle so, dass keine Datenbanken mehr angelegt werden dürfen

# **Spezielle Rollen**

### SUPERUSER

- Bei frisch installiertem Postgres ist die Rolle "postgres" Superuser
- Außerhalb der Rechteverwaltung, d.h., alles außer Systemtabellen löschen
- Superuser-Rechte können mit CREATE ROLE, ALTER ROLE jeder Rolle zugewiesen/entzogen werden
	- **E** z.B. ALTER ROLE dbadmin SUPERUSER:

#### PUBLIC

- Implizite Gruppenrolle, zu der jede andere Rolle gehört
- Nützlich, um beispielsweise Relationen für alle sichtbar zu machen
	- z.B. GRANT SELECT ON TABLE katzenfutter TO PUBLIC;

# **GRANT und REVOKE**

Rechte zuweisen

- GRANT (ALL PRIVILEGES | recht1, recht2, ... recht n) ON obj TO (PUBLIC | rolle) [WITH GRANT OPTION]
	- WITH GRANT OPTION: Rolle darf Recht an andere weitergeben
- Rechte entziehen
	- REVOKE (ALL PRIVILEGES | recht1, recht2, ... recht n) ON obj FROM (PUBLIC | rolle) [CASCADE | RESTRICT]
		- CASCADE, RESTRICT: Betrifft Rollenhierarchien, wird noch erläutert

Rollen mit Rechte-Abhängigkeiten dürfen nicht gelöscht werden

Lösung REVOKE ALL PRIVILEGES FROM rolle; DROP ROLE rolle;

## **Rechte**

#### Rechte auf Datenobjekte

- SELECT [spalte1, spalte2, ... spalte n]
- INSERT [spalte1, spalte2, … spalte n]
- UPDATE [spalte1, spalte2, ... spalte n]
- **DELETE und TRUNCATE**
- Rechte auf Schema-Ebene
	- **CREATE** (Datenbanken, Schemata, Tabellen anlegen)
	- REFERENCES [spalte1, spalte2, ... spalte n]
	- *Achtung, DROP, ALTER (Table, Database) darf nur Ersteller und SUPERUSER, Recht kann nicht verliehen werden!*
- Rechte auf Datenbank-Ebene *(vgl. Folie 6)*
	- -
	-

CONNECT (Verbindung zur DB aufbauen)

- USAGE (Auf das Relationenschema zugreifen)
- EXECUTE (DB-Funktionen ausführen)

### **Beispiele**

- GRANT ALL PRIVILEGES ON Person TO einkauf;
- GRANT DELETE ON Anschrift TO verkauf;

[Person]: { [Name] } [Anschrift]: { [AID, Name, Straße] } [Katzenfutter]: { [KID, Name, Preis] } [Trockenfutter]: { [ID, Pelletgröße, KID] } [Naßfutter]: { [ID, Wasseranteil, KID] } [kauft]: {KID, Name}

Rollen: einkauf, verkauf

- GRANT DELETE, SELECT ON kauft TO verkauf WITH GRANT OPTION;
- GRANT SELECT (ID, Wasseranteil), UPDATE (Wasseranteil) ON Naßfutter TO einkauf, verkauf;
- REVOKE SELECT ON Naßfutter FROM einkauf;
- REVOKE SELECT (ID, Wasseranteil) ON Naßfutter FROM einkauf;

### **Automatisch zugewiesene Rechte**

#### Erzeuger einer Relation

- **Alle Operationen zur Datenmanipulation** 
	- **INSERT, UPDATE, DELETE, SELECT, etc.**
- **Alle Operationen zur Schemamanipulation** 
	- **ALTER TABLE, DROP TABLE, etc.**
- Wenn Rolle mit WITH GRANT OPTION
	- **Alle eigenen Rechte zur Datenmanipulation auf selbsterstellter Relation an** andere Rollen weitergeben
	- Kein Recht auf ALTER TABLE, DROP TABLE etc. vergebbar
- Rolle, der der Erzeuger einer Relation angehört
	- Dieselben Rechte wie der Erzeuger

#### SUPERUSER

Darf alles außer Systemtabellen löschen und ändern

# **Keine Unter-/Obermengenbeziehungen von Rechten**

#### Keine implizite Differenz von Rechten

- **Funktioniert nicht** 
	- 1. GRANT SELECT ON kundendaten TO schulze
	- 2. REVOKE SELECT(name) ON kundendaten FROM schulze;
		- **Keine Auswirkungen auf schulze, obwohl Recht** SELECT(name) Teilmenge von SELECT
- **R** Funktioniert
	- 1. GRANT SELECT(name, str, plz, ort, tel) ON kundendaten TO schulze
	- 2. REVOKE SELECT(name) ON kundendaten FROM schulze;
		- Recht SELECT(name) erfolgreich entzogen
- **Keine Vereinigung von Rechten** 
	- **Das sind unterschiedliche Rechte** 
		- 1. GRANT SELECT ON kundendaten TO schulze;
		- 2. GRANT SELECT(name, str, plz, ort, tel) ON kundendaten TO schulze;
		- 3. REVOKE SELECT(name) ON kundendaten FROM schulze;
			- keine Auswirkungen auf schulze

# **Rollenhierarchien**

 $\mathbf{H}$ 

H

Foto: M. Strauch

*SMio.*<br>Whether

 $\mathbf{m}$ 

B

Ħ

# **Schnittstelle zum Anwendungsfalldiagramm**

Generalisierungshierarchien zwischen Akteuren im Anwendungsfalldiagramm abbilden

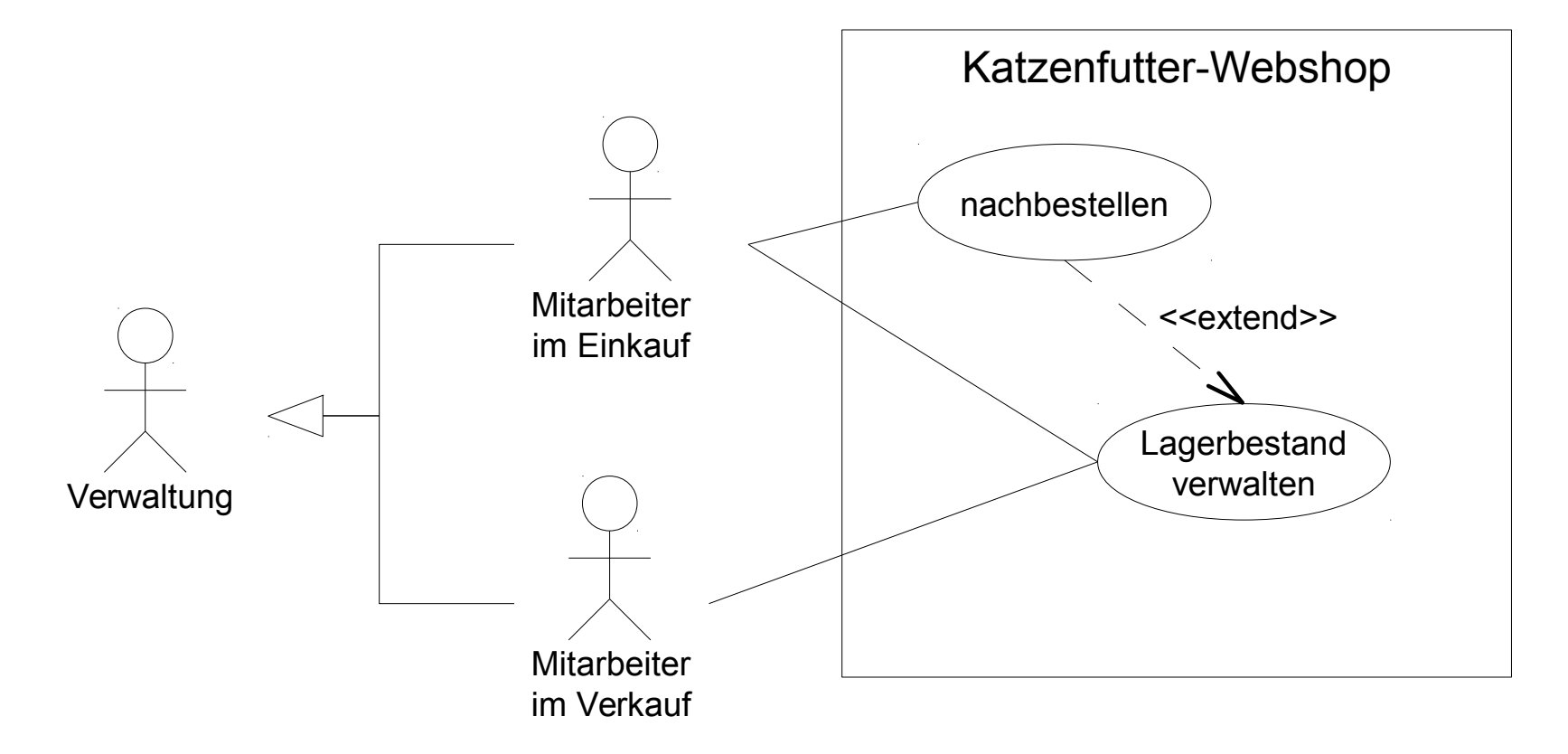

Dr.-Ing. Erik Buchmann (buchmann@cs.uni-saarland.de)

# **Strukturierte Teilnehmerhierarchien**

statt fehleranfälliger Einzelvergabe von Rechten

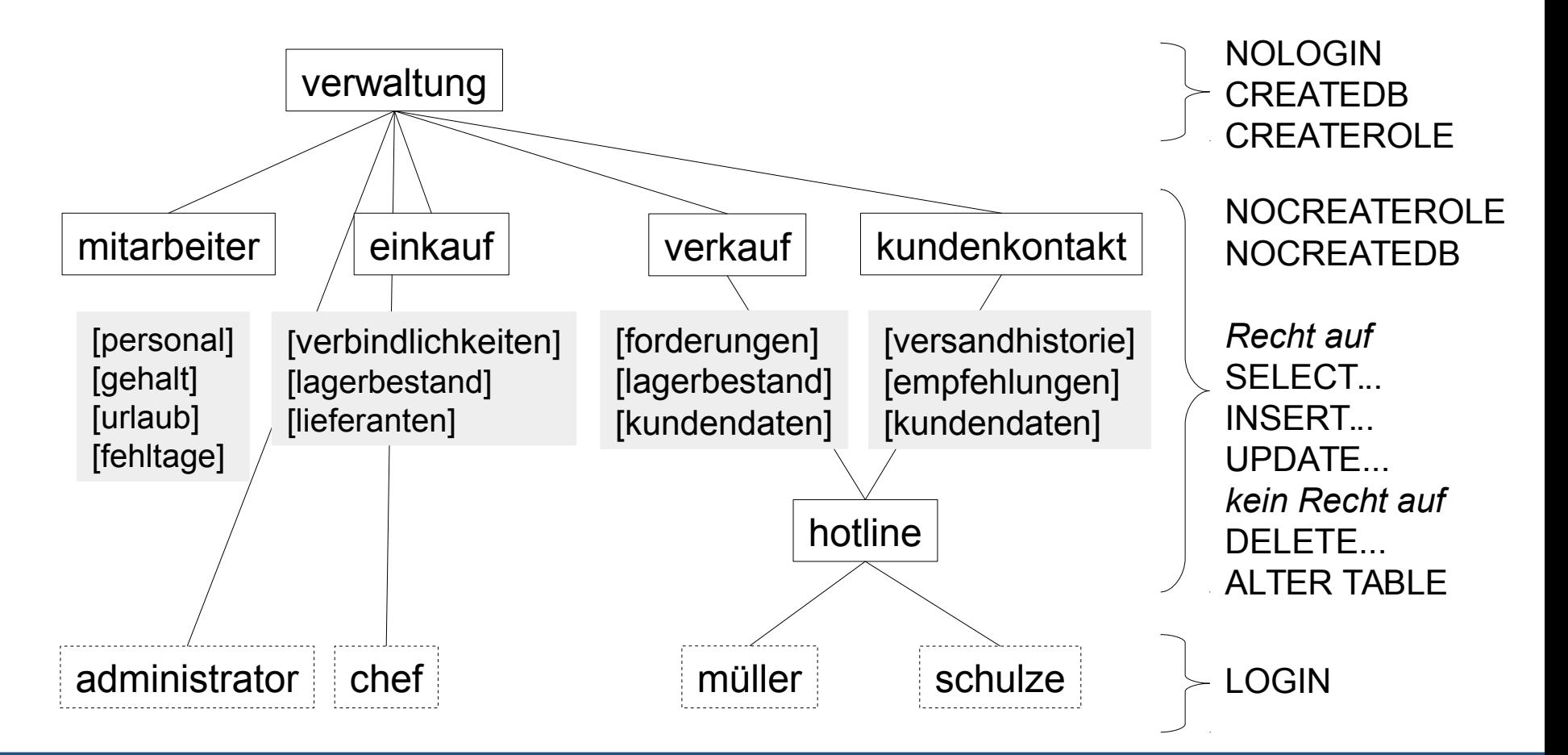

**18** InfoSys - Zugriffskontrolle Universität des Saarlandes universität des Saarlandes universität des Saarlandes

Dr.-Ing. Erik Buchmann (buchmann@cs.uni-saarland.de)

# **Rollenhierarchien über Rechteweitergabe**

- Wenn Rolle ein Recht WITH GRANT OPTION hat, darf dieses Recht an andere weitergegeben werden
	- **Oder eine Teilmenge dieser Rechte**
- Beispiel
	- **Nutzer a**

CREATE TABLE r (…); GRANT ALL PRIVILEGES ON r TO **b** WITH GRANT OPTION;

#### **Nutzer b**

GRANT SELECT, INSERT ON r TO **c** WITH GRANT OPTION;

#### **Nutzer c**

GRANT SELECT ON r TO **d**;

## **Rollenhierarchien über Vererbung**

Können beim Anlegen oder Ändern einer Rolle spezifiziert werden

- **CREATE ROLE name [ [WITH] option ...** ]
- ALTER ROLE name [ [WITH] option ... ]
- Option für Rollenhierarchien
	- **CE** (NO)INHERIT Rolle erbt alle Rechte von den Rollen, in denen sie Mitglied ist
	- IN ROLE existierende rolle 1, [existierende rolle 2....] neue/geänderte Rolle wird Mitglied der existierenden Rolle(n)

### Beispiel CREATE ROLE buchhaltung CREATEDB NOLOGIN; CREATE ROLE personal LOGIN INHERIT IN ROLE buchhaltung;

- "buchhaltung" ist eine Gruppenrolle, von der andere Rollen Rechte erben
- **n** "personal" hat alle Rechte von "buchhaltung" plus eigene Rechte

# **Laufendes Beispiel (1/2)**

- Rechtevererbung
	- **CREATE ROLE verwaltung NOLOGIN** CREATEDB CREATEROLE;
	- **CREATE ROLE verkauf INHERIT IN ROLE verwaltung** NOCREATEDB NOCREATEROLE;
	- **CREATE ROLE kunden INHERIT IN ROLE verwaltung** NOCREATEDB NOCREATEROLE;
	- CREATE ROLE hotline INHERIT IN ROLE verkauf, kunden;
	- CREATE ROLE chef LOGIN PASSWORD '123' INHERIT IN ROLE verwaltung;
	- CREATE ROLE schulze LOGIN PASSWORD '321' INHERIT IN ROLE hotline;

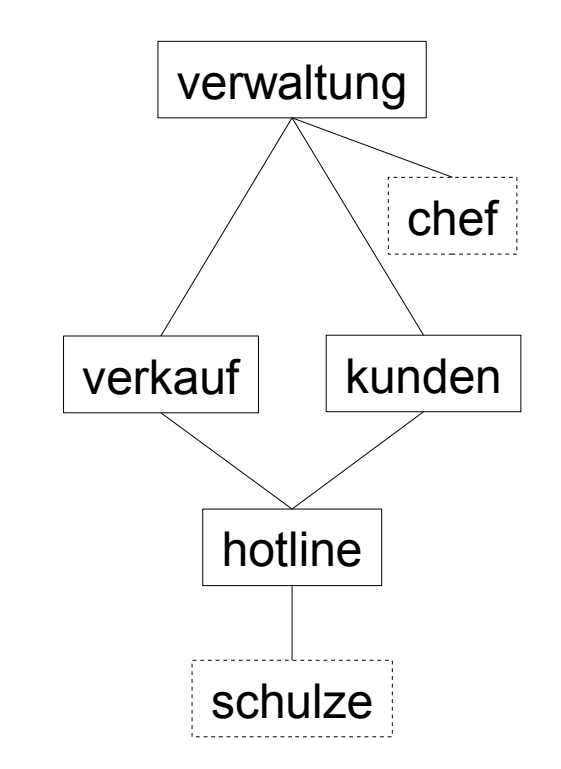

# **Laufendes Beispiel (2/2)**

Als Rolle chef:

- CREATE TABLE kundendaten (…);
	- kundendaten gehört chef, Alle Mitglieder von verwaltung dürfen kundendaten einsehen, verändern
- GRANT INSERT, UPDATE, SELECT ON kundendaten TO verkauf, kunden;
	- schulze erbt das Recht  $\langle \rangle$  auf kundendaten zuzugreifen, darf sie aber nicht löschen

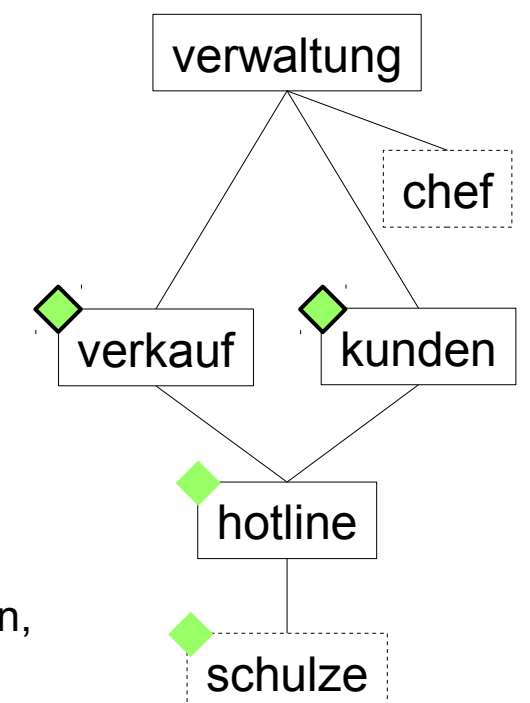

#### Experiment:

- REVOKE ALL PRIVILEGES ON kundendaten FROM verkauf;
	- schulze kann weiter auf kundendaten zugreifen
- REVOKE ALL PRIVILEGES ON kundendaten FROM hotline;
	- schulze kann noch auf kundendaten zugreifen  $\rightarrow$  Warum?
- REVOKE ALL PRIVILEGES ON kundendaten FROM hotline CASCADE;
	- schulze kann immernoch zugreifen  $\rightarrow$  Warum?

**22** InfoSys - Zugriffskontrolle Universität des Saarlandes Universität des Saarlandes universität des Saarlandes

Dr.-Ing. Erik Buchmann (buchmann@cs.uni-saarland.de)

# **Entziehen von Zugriffsrechten**

- REVOKE rechte ON obj FROM rolle [CASCADE | RESTRICT] ist wesentlich weniger einfach als es klingt!
	- **Eine Rolle kann das Recht haben, Rechte weiterzugeben** GRANT … WITH GRANT OPTION
	- **Eine Rolle kann Rechte von anderen Rollen erben** und an andere weitervererben CREATE ROLE … INHERIT … IN ROLE …
- Erwartung: Entzug eines Rechts führt unmittelbar zum Verlust der damit verbundenen Möglichkeiten
- Aber:
	- Es kann sein, dass Rechteinhaber das Recht *auch* aus anderer Quelle hat
	- CASCADE betrifft *nur* mit GRANT weitergegebene Rechte
	- Mit INHERIT ererbte Rechte können *nicht* "unterwegs" gelöscht werden
	- Keine Mengenbeziehungen bei Entzug und Vergabe von Rechten

# **Vererbte und weitergebene Rechte**

- Bei Vererbung über INHERIT
	- schulze verliert Zugriff auf kundendaten REVOKE ALL PRIVILEGES ON kundendaten FROM verkauf, kunden;
	- REVOKE … FROM hotline hat keine Auswirkungen

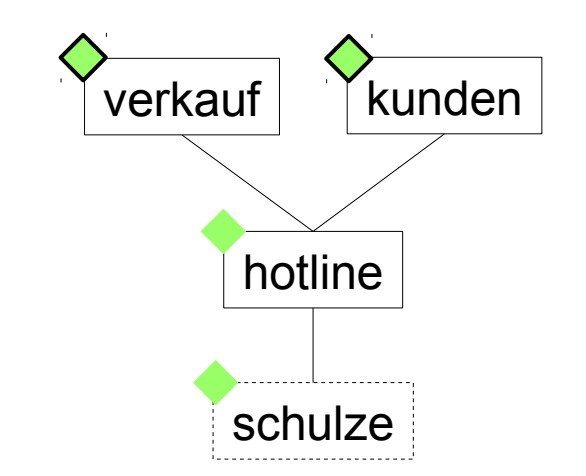

Bei Weitergabe über WITH GRANT OPTION verkauf: GRANT SELECT ON kundendaten TO hotline WITH GRANT OPTION kunden: GRANT SELECT ON kundendaten TO hotline WITH GRANT OPTION hotline: GRANT SELECT ON kundendaten TO schulze

schulze verliert Zugriff auf kundendaten u. verkauf: REVOKE ALL PRIVILEGES ON kundendaten FROM hotline CASCADE; kunden: REVOKE ALL PRIVILEGES ON kundendaten FROM hotline CASCADE;

**Ohne CASCADE und wenn nicht beide Rechtegeber** Rechte zurückziehen ändert sich für schulze nichts

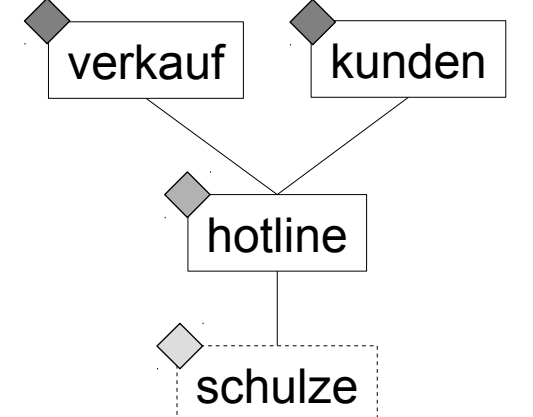

# **Zum Abschluss**

 $\mathbf{H}$ 

H

Foto: M. Strauch

*SMio.*<br>Whether

 $\mathbb{B}$ 

B

Ħ

### **Wie geht es weiter?**

- bis Montag, 22.06., 12 Uhr
	- Quiz: Schemaoperationen in SQL
- Dienstag, 23.06., GHH 12-14 Uhr: Tutoriumstermin
	- kurze Besprechung von Aufgabenblatt 7
	- nächstes Aufgabenblatt: komplexe Anfragen in SQL
- Donnerstag, 25.06.: Präsenztermin
	- **Noch mehr interessante Problemstellungen in SQL**